# **LEOGNOS**

#### Python Advanced 5 - Procesamiento De Diferentes Tipos De Archivos De Texto

Código: PYT-007 **Propuesta de Valor:** PYTHON **Duración:** 21 Horas

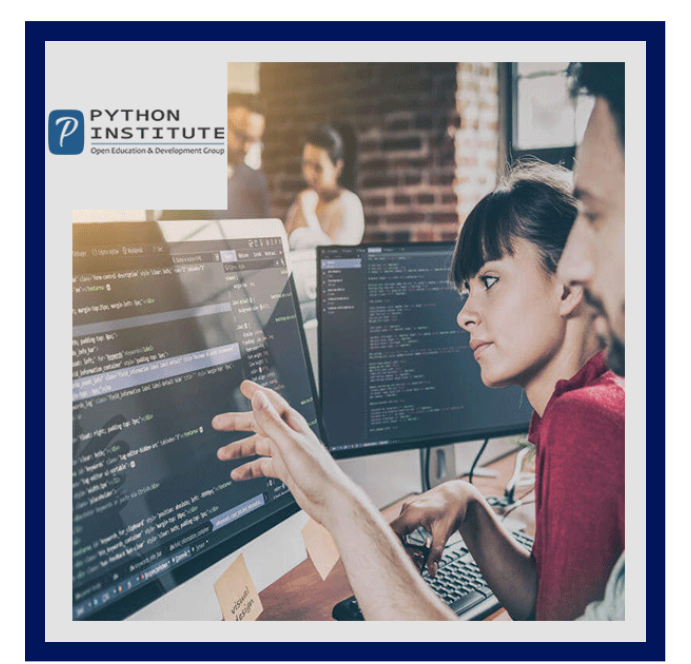

En este curso, aprenderá las formas de procesar diferentes tipos de archivos y manipular datos en Python.

Aprenderá cómo interactuar con bases de datos SQLite (el módulo sqlite3), crear y procesar archivos XML (el módulo xml), leer, escribir y procesar archivos csv (el módulo csv), crear y procesar mensajes de registro de programas Python (el módulo logging módulo) y administrar los archivos de configuración (el módulo configparser).

Después del curso, podrá trabajar con diferentes tipos de archivos de datos de diversas fuentes y utilizarlos en proyectos que requieran manipulación de datos y procesamiento de archivos. El curso lo ayudará a adquirir las habilidades y los conocimientos necesarios en el análisis de datos, el desarrollo de software y la resolución de problemas.

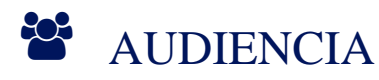

- Estudiantes que buscan mejorar sus habilidades y conocimientos para un puesto de nivel junior y medio como desarrollador de software , programador de redes , analista de datos o probador.
- Profesionales de la industria que deseen explorar tecnologías que están conectadas con Python o que lo utilizan como base.
- Líderes de equipo, gerentes de producto y gerentes de proyecto.

#### $\equiv$  PRE REQUISITOS

Recomendado haber cursado: Python Essentials - Parte 2 (Intermedio)

## <sup>©</sup> OBJETIVOS

- Interactuando con bases de datos SQLite
- Creación y procesamiento de archivos (XML)
- Lectura y escritura de archivos (CSV)
- Función básica de registro para Python
- Analizador de archivos de configuración

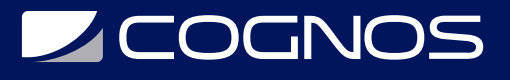

#### **F** CERTIFICACIÓN DISPONIBLE

- Este curso lo prepara para: **PCPP1 Certified Professional Python Programmer 1 (Exam 32-101)**.
- Certificación oficial de **PYTHON**.

### *D* CONTENIDO

- 1. SQLITE
- 1.1. SQLITE ¿QUÉ ES UNA BASE DE DATOS? 1.2. QUÉ ES SQLITE Y POR QUÉ USARLO 1.3. TRABAJAR CON UNA BASE DE DATOS SQLITE 1.4. CREANDO UNA BASE DE DATOS 1.5. LA APLICACIÓN TODO 1.6. CREANDO TABLAS 1.7. INSERTAR DATOS 1.8. EL MÉTODO EXCEUTEMANY () 1.9. REFACTORIZACIÓN DE APLICACIONES 1.10. LECTURA DE DATOS 1.11. ACTUALIZAR DATOS
- 1.12. BORRAR DATOS
- 2. XML

#### 2.1. PROCESAMIENTO DE ARCHIVOS: ARCHIVOS XML

- 2.1.1 PROCESAMIENTO DE ARCHIVOS: ARCHIVOS XML
- 2.1.2 ¿QUÉ ES XML?
- 2.1.3 ANÁLISIS XML
- 2.2. MODIFICAR UN DOCUMENTO XML

2.2.1 MODIFICAR UN DOCUMENTO XML 2.2.2 CREACIÓN DE UN DOCUMENTO XML

#### 3. CSV

- 3.1. EL MÓDULO CSV EN PYTHON
- 3.2. LECTURA DE DATOS DE UN ARCHIVO CSV
- 3.3. GUARDAR DATOS EN UN ARCHIVO CSV
- 4. LOGGING

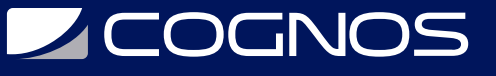

- 4.1. LOGGING EN PYTHON
- 4.2. EL OBJETO REGISTRADOR
- 4.3. NIVELES DE REGISTRO
- 4.4. EL MÉTODO SETLEVEL
- 4.5. CONFIGURACIÓN BÁSICA
- 4.6. TU PRIMER MANEJADOR
- 4.7. TU PRIMER FORMATEADOR
- 5. CONFIGPARSER
- 5.1. EL MÓDULO CONFIGPARSER
- 5.2. EL ARCHIVO DE CONFIGURACIÓN
- 5.3. ANALIZANDO EL ARCHIVO DE CONFIGURACIÓN
- 5.4. LECTURA DE CONFIGURACIÓN DE OTRAS FUENTES

#### **RENEFICIOS**

Al finalizar el curso, los participantes estaran interactuando con bases de datos SQLite.